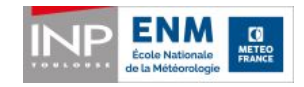

# **Règlement du concours de prévisions de l'ENM**

**Les objectifs**

- S'entraîner à élaborer une prévision locale « aboutie », qui va au-delà d'une description technique des paramètres météo et d'une « vague » carte nebul.
- Exploiter au mieux les atouts des différents modèles de prévision numérique, en découvrant leurs limites
- Comprendre l'apport des adaptations statistiques et leurs limites. Savoir repasser en pilotage « manuel » quand il le faut
- Prendre conscience que l'incertitude sur les valeurs prévues varie beaucoup d'une situation à l'autre et d'un paramètre à l'autre
- Sensibiliser aux avantages d'une formulation probabiliste et à l'expression de l'incertitude pour une certaine catégorie d'usagers quand il s'agit d'une prévision-conseil.

**La prévision** (tous supports et prévisions existantes autorisés !)

Où ? :

**sur Toulouse-Blagnac** (station Météo-France de l'aéroport)

Quoi ? :

- **Tn J+1** (de J 18UTC à J+1 18UTC)
- $\cdot$  **Tx**  $J+1$  (de  $J+1$  06UTC à  $J+2$  06UTC)
- **RR24** (précipitations en 24h de **J+1 00UTC à J+2 00UTC**)
- **Occurrence dde brouillard (entre J+1, 00 UTC et J+2, 00 UTC comme pour les RR24)**

Quand ? :

**2 fois par semaine : le mardi** pour le mercredi, et **le jeudi** pour le vendredi. Du 17 janvier au 12 février 2019, soit 8 manches de prévisions.

Dates des manches :

1. jeudi 17 janvier 2. mardi 22 janvier 3. jeudi 24 janvier 4. mardi 29 janvier 5. jeudi 31 janvier 6. mardi 5 février 7. jeudi 7 février 8. mardi 12 février

# **La procédure**

Saisir ses prévisions **avant 18 UTC** (20 h locales) les mardis et jeudis concernés à l'aide du formulaire du site associé aux manches (sous le menu Manches).

Pour cela, un identifiant et un mot de passe doivent être définis lors de la première connexion. Ils devront rester inchangés tout au long du concours. Par ailleurs, lors de l'inscription, les concurrents devront renseigner les rubriques suivantes :

- Nom d'utilisateur : *il s'agit du nom ou pseudo de l'équipe qui apparaîtra dans le classement*
- Nombre de participants sous ce pseudo : *équipes bienvenues*
- Service ou promotion : *merci de bien le renseigner pour pouvoir faire des statistiques sur les participants*
- Adresse mail : *à communiquer obligatoirement pour pouvoir être contacté par l'organisation du concours si besoin*

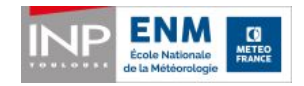

**Attention, avec le principe du formulaire, toute saisie de prévisions sera impossible passée l'heure fatidique. En revanche, vos pouvez modifier vos prévisions autant de fois que vous le désirez jusqu'à cette heure fatidique.**

La saisie doit comporter les informations suivantes :

- Tn à 0.1°C près **(on ne doit pas saisir de virgule mais un point)**
- Tx à 0.1°C près **(on ne doit pas saisir de virgule mais un point)**
- RR24 : valeur à 0,1 mm près **(noter tr ou TR pour traces)**
- Occurrence de brouillard : oui ou non

# **Calcul des scores**

- **Tn/Tx : calcul de l'écart brut avec la température observée,** +0.1 point tous les 0.1°C d'écart à l'observation. **Ex : vous avez prévu 16,6°C et il a fait 18,2°C. Vous avez donc 1,6 point.**
- **RR : calcul des scores avec écart à la valeur exacte**
	- +1 pt pour une mauvaise prévision de l'occurrence (ou non-occurrence) : traces
	- $\circ$  de 0,1 à 1 mm : +0,2 pt / 0,1 mm
	- $\circ$  de 1 à 3 mm : +0.1 pt / 0.1 mm
	- $\degree$  de 3 à 10 mm : +0.05 pt / 0.1 mm
	- $\degree$  > 10 mm : +0.025 pt / 0.1 mm
	- **Attention : les dépôts liés au brouillard ou à la rosée ne sont pas comptabilisées comme précipitations**
- **brouillard:** 
	- Erreur de prévision (fausse alerte ou non-détection) : +2 points
	- Bonne prévision d'absence d'de brouillard : 0 point
	- Bonne prévision d'occurrence de brouillard: -1 point
- **En cas d'absence de prévision du participant:**
	- 1 fois : attribution d'office de la moyenne des scores des prévisionnistes pour TN, TX, RR24, orage.
	- 2 fois ou plus : élimination du candidat.
- **Le vainqueur du concours est celui qui a le plus faible total de points**
- Des lots sont réservés dans la mesure du possible pour les classements « température » et le classement « pluie/orage »

# **Forum prévi**

Le concours de prévision amenant échanges et apprentissage, nous ne pouvons que vous encourager de vous connecter, lire, poster sur le forum prévi directement accessible depuis l'école numérique.

La connexion se fait avec votre identifiant [prenom.nom@meteo.fr](mailto:prenom.nom@meteo.fr) [1] et votre mot de passe de votre session PC/Linux. Le lien direct :

#### https://moodle.enm.meteo.fr/mod/forum/view.php?id=10832 [2]

Comme le forum est hébergé sur l'école numérique, vous pouvez y accéder même en dehors d'un poste Météo-France. Quelques sujets sont créés (concernant le concours prévi ou non), mais vous pouvez librement ajouter n'importe quel fil de discussion.

# **N'hésitez donc pas à contribuer (ou profiter) de ce lieu de discussionS autour du concours et plus largement de la prévi !**

Trucs et astuces pour le concours de prévision [3]

## **Liens utiles**

Liens internes :

- Flash-Cadrages du CNP [4]
- La Nebul sur le site de PG [5]
- Les Anasyg-Présyg [6]

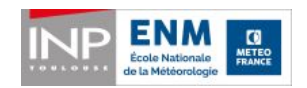

- Pré-isos [7]
- Les adaptations statistiques [8] DOP (avec AROME)
- Les adaptations statistiques IMSA [9]
- Diagnostic de prévision du brouillard du Labo Prévi [10]
- Prévision d'Ensemble du Pauvre Pour nEbulosité basse & Réflectivités [11]
- Meteotel [12]
- Prévisibilté [13]

Météociel :

- Prévision de pluie et de températures (Modèle GFS) [14]
- Atmogramme sur Blagnac (Modèle GFS) [15]
- Cartes du Modéle WRF 5 km [16]
- Prévisions de pluie (Modéle WRF) [17]
- Prévisions de température (Modéle WRF) [18]
- $\bullet$  AROME [19]

**Source URL:** http://concours-previ.enm-toulouse.fr/fr/node/36

# **Links**

- [1] mailto:prenom.nom@meteo.fr
- [2] https://moodle.enm.meteo.fr/mod/forum/view.php?id=10832
- [3] http://intrapam.enm.meteo.fr/sites/default/files/upload/Trucs%20et%20astuces%20pour%20le%20concours%20de%20pr%C3%A9vision\_ETE.doc
- [4] http://previ-gene/Cadrage/cadrage.php
- [5] http://previ-gene/prodpg/
- [6] http://previ-gene/anasyg-presyg
- [7] http://tubuai-dev.meteo.fr/bulletins/archive/ui
- [8] http://dop/
- [9] http://imsa/prev/tempe/
- [10] http://previlabo/maquettes/maquettes.html
- [11] http://soweb.smirso.meteo.fr/pepper/
- [12] http://www.meteo.fr/test/meteotel/pics/meteotels.htm
- [13] http://previsibilite.meteo.fr/
- [14] http://www.meteociel.fr/modeles/index.php
- [15] http://www.meteociel.fr/getprevi.php?code=36452
- [16] http://www.meteociel.fr/modeles/wrfnmm.php
- $[17]$  http://www.meteociel.fr/modeles/wrfnmm.php?ech=3&mode=1&map=0
- [18] http://www.meteociel.fr/modeles/wrfnmm.php?ech=3&mode=0&map=0
- [19] http://www.meteociel.fr/modeles/arome.php